## Hybrid

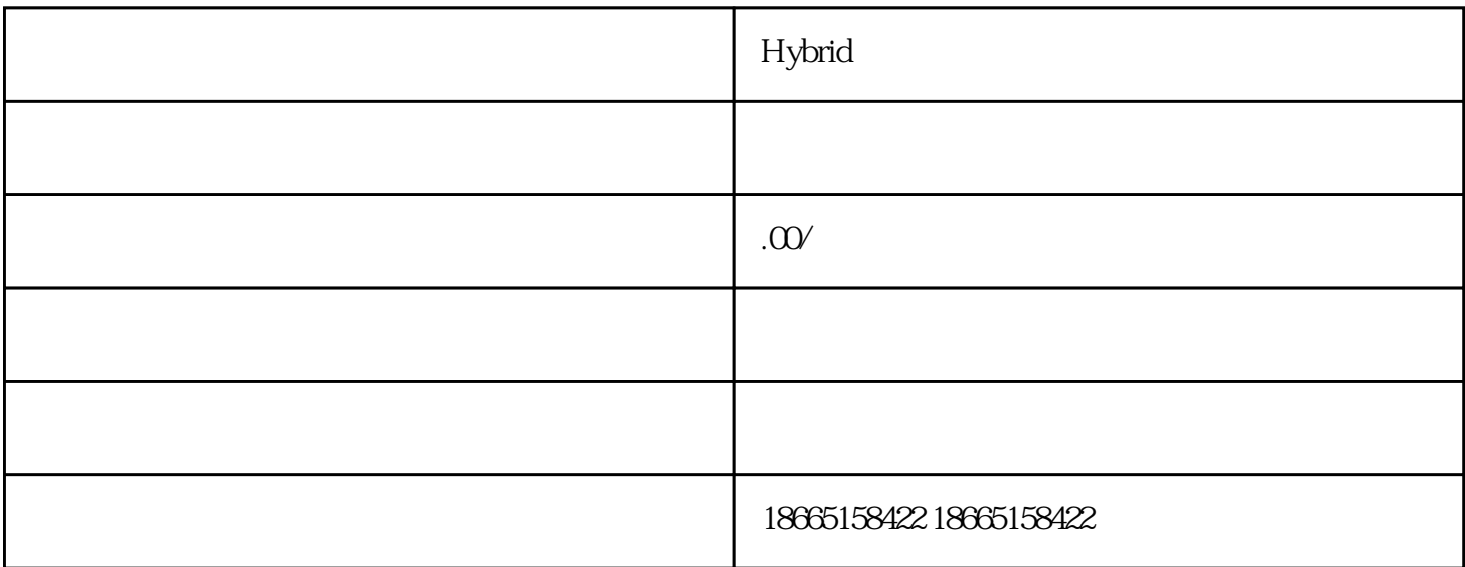

## Hybrid

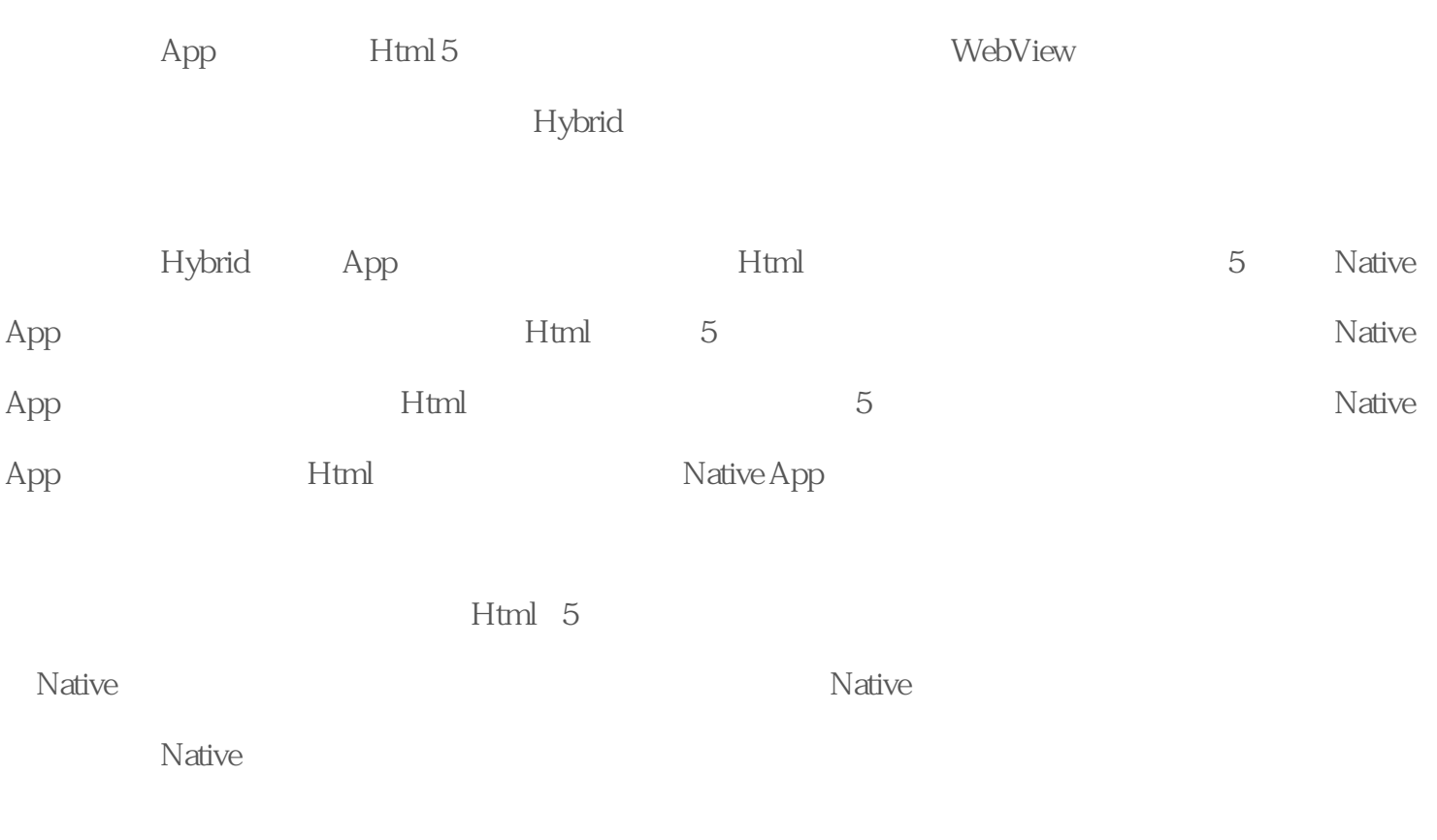

## **Html 5 Native**

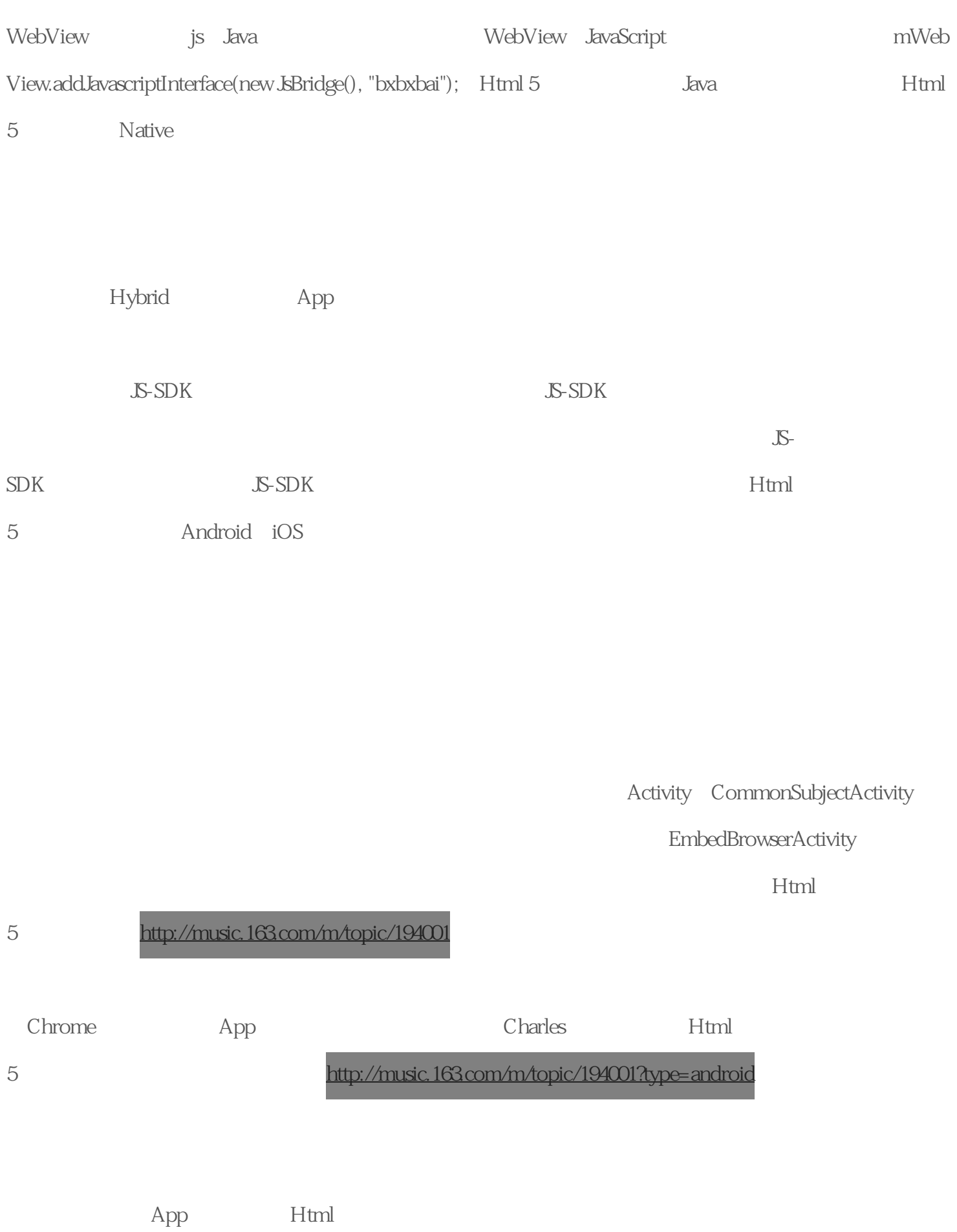

 $5$   $\omega$